# **Reading Explorer 3 Answer Key Unit 4**

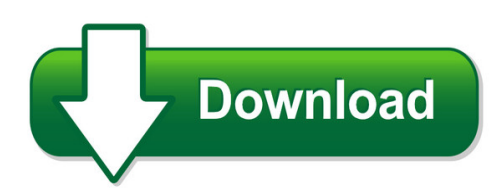

We have made it easy for you to find a PDF Ebooks without any digging. And by having access to our ebooks online or by storing it on your computer, you have convenient answers with reading explorer 3 answer key unit 4. To get started finding reading explorer 3 answer key unit 4, you are right to find our website which has a comprehensive collection of manuals listed.

Our library is the biggest of these that have literally hundreds of thousands of different products represented. You will also see that there are specific sites catered to different product types or categories, brands or niches related with reading explorer 3 answer key unit 4. So depending on what exactly you are searching, you will be able to choose ebooks to suit your own need Need to access completely for **Ebook PDF reading explorer 3 answer key unit 4**?

ebook download for mobile, ebooks download novels, ebooks library, book spot, books online to read, ebook download sites without registration, ebooks download for android, ebooks for android, ebooks for ipad, ebooks for kindle, ebooks online, ebooks pdf, epub ebooks, online books download, online library novels, online public library, read books online free no download full book, read entire books online, read full length books online, read popular books online.

Document about Reading Explorer 3 Answer Key Unit 4 is available on print and digital edition. This pdf ebook is one of digital edition of Reading Explorer 3 Answer Key Unit 4 that can be search along internet in google, bing, yahoo and other mayor seach engine. This special edition completed with other document such as :

### **S Ubmarines | Nonfiction Reading Test 1**

name: \_\_\_\_\_ s. ubmarines | nonfiction reading test 1 . do you know the difference between a submarine and a submersible?

### **The Burt Reading Test (1974 Revision) - Children's Stories Net**

title: the burt reading test (1974 revision) author: the scre centre, university of glasgow created date: 10/17/2007 4:43:41 pm

### **Name: Genre Worksheet 1 - Free Reading Activities & Resources**

5. the tinfoil key by rob burnside when young ian bradley accidently switches suitcases with an intergalactic space explorer, he ends up going on the trip of a lifetime.

# **Text Structure/features Activities For Non-fiction**

success in reading requires effort! text structure/features activities for non-fiction

### **Excerpt From - Home - Reading Through History**

name\_\_\_\_\_\_ reading through history page 1 the space race one of the most symbolic representations of the cold war was the competition between the ussr and the usa as they raced

### **Pet Reading Part 5 Gap Fill Exercises - Autoenglish.org**

www.autoenglish.org written by bob wilson obert clifford mcnair wilson 2014 1 pet reading part 5 gap fill exercises choose the correct option for each space.

#### **R Www.tahasoni.com Answers**

focus on vocabulary 1 student book answer key. 7. 3. he advised psychologists to focus on what makes people happy rather than on what makes them unhappy.

#### **The University Of The State Of New York Regents High ...**

do not open this examination booklet until the signal is given. the university of the state of new york regents high school examination comprehensive examination

#### **Date "easter Island"d - English Worksheets**

english for everyone.org name \_\_\_\_\_ date \_\_\_\_ "easter island"d reading comprehension – informational passages (6) directions: read the passage.

### **>`oqbwqs 0]]y - Mhschool**

macmillan/mcgraw-hill baseball mighty jackie new places, new faces my diary from here to there focus on china stealing beauty bright ideas how ben franklin stole

### **Final Survival Dec27 Sb - Nasa**

exploration: then and now nasa and jamestown education m odule eg-2006-09-25-larc survival page 3 of 30

### **Colegios Principito Y Patria English Homework 4th. Grade**

colegios principito y patria english homework 4th.grade week: march 18th – 22nd, 2019 teacher azael march teacher gloria enjoy your week. national geographic explorer, pathfinder page 18 vol. 17 no. 5

#### **V. - Elib.sampathbank.lk**

index no. test fof promotion to junior executive grade.ii 06'h december 2015 duration : three (03) hours additional fifteen (!.5) minutes for reading instructions to candi dates 01". total time allocated is three hours and fifteen minutes (3 % hrs), inclusive of fifteen minutes (15) reading time. 02. write only the index number in the cage question paper. ...

### **Informational Passages Rc - Chocolate - English Worksheets**

questions: 1) how did people first consume chocolate? a. as a sweet drink b. as a bitter drink c.

#### as a chocolate bar d. in cakes and pastries

## **Epals Opinion Writing Mini Lessons-1**

mini1lesson!3:!!!writing!a!clear!and!convincing!opinion! statement! step%one% %teach:""iwant"to"show"you…"! once%students%have%mentally%formed%their%opinions ...

## **Tag&rename 3.3 User Manual - Mp3 Organizer**

tag&rename 3.5 user manual – march 1, 2009 editing tags there are two ways to edit tags: manually or multi-file. to edit a tag manually, double-click a file in the file list and edit the tag in the pop-up window.

# **Completing The Sf86 - A Guide For Employees**

3 lmsoc-0451 rev: 01/11/2018 interactive outline (for easy navigation, click on the hyperlink of the section you would like to view) introduction page 4

### **Frequently Asked Questions - Infocon County Access**

what are the fees? there is a one time, non-refundable account set up fee of \$25.00. the access rate is \$1.10 per minute with a minimum monthly usage invoice of \$25.00. if there is no account activity in a given invoicing cycle, (11th of one month to the 10th of the next) no invoice will be issued. subscribers whose credit card

# **Logging In To Owa (outlook Web Access) From Home**

outlook web access logging in to owa (outlook web access) from home 1. login page http://mail.vernonct.org/exchange 2. to avoid these steps each time you login, you ...

### **Print All 18 Chapters - Css Basics**

print all 18 chapters - css basics 3/07/07 2:13 am http://www.cssbasics.com/printfull2.html page 4 of 35 the syntax for css is different than that of (x)html markup.

### **Manual For Digital Signature Certificate (dsc) Management**

user manual for digital signature certificate (dsc) service (impact e-gov v1.0) this is the login page for digital signature certificate service.

### **Chapter Two Understanding And Using The Library And The ...**

the process of research writing chapter two, "understanding and using the library and the internet for research,"3 steven d. krause | http://www.stevendkrause.com ...

### **Four Ways - Ohio State University**

four ways to discover ohio state explore campus and columbus from the perspective that interests you most. academic explorer history and art buff

### **Note - The Scout Association**

note: although in some parts of the british isles scout counties are known as areas or islands – and in one case bailiwick - for ease of reading this publication simply refers to county/counties. in scotland there is no direct equivalent to county or area.

## **The Journal Of Major George Washington (1754)**

george washington the journal of major george washington (1754) in october of 1753, george washington, a 21-year-old major in the virginia militia, volunteered to carry a letter from the governor

### **Fun Beginning Puzzles For Kids Book 1 - Bngpublishing.com**

3 introduction fun beginning puzzles for kids, book 1 is the perfect puzzle book to get kids interested in working popular puzzles. besides being fun, puzzles help to improve

# **Participant Employer Start-up Fillable Packet Instructions ...**

participant employer start-up checklist. use this optional sheet to ensure that all paperwork is completed in a timely manner for enrollment processing.

### **Secu Foundation Scholarship - Robeson Community College**

3 for information on online classes call: (910) 272-3604 or (910) 272-3609 do you have trouble fitting traditional classroom courses into your busy schedule?

### **E-learning Portal Online User Manual - Pymidol.com**

3. using the application: this guide is designed for you and it describes how to use the e-learning software to access the course material. to access e-learning ...

# **To Install Lsgam For Your Gem2000 Or Gem5000 Instrument ...**

if you recently had a java update and are now unable to launch lsgam . click here. to install lsgam for your gem2000 or gem5000 instrument, you will

### **Keeping - Rbc.com**

a publication for rbc pensioners in this issue 1 rbc notes 2 one voyageur's journey of a lifetime 3 the importance of giving back after retirement 3 retiree recognition 4 how a retired banker helped build a town 5 rbc corporate archive 6 rbc pensoi ner assocai oti n buelln ti board

### **Standout Report - Jim Seybert**

the standout assessment helps you accelerate your performance by pinpointing your comparative advantage, and showing you actions you can take to capitalize on this advantage.

### **Introducing Odata - David Chappell**

3 describing odata our world is awash in data. vast amounts exist today, and more is created every year. yet data has value only if it can be used, and it can be used only if it can be accessed by applications and the people who use them.

### **Western Trauma Association Critical Decisions In Trauma ...**

western trauma association critical decisions in trauma: management of pancreatic injuries walter I. bif?, md, ernest e. moore, md, martin croce, md, james w. davis ...

### **Thank You For Taking Time To Learn About The Uc Admission ...**

before you begin, it's important to understand the application process, and what should be done to prepare to complete the application. 3 •fall admission application: opens august 1.

# **Thank You For Taking Time To Learn About The Uc Admission ...**

before you begin, it's important to understand the application process, and what should be done to prepare to complete the application. 3 • fall admission application: opens august 1.

#### **Ami "child Of The Stars" - Infiniteunknown.net**

3 chapter 1 first encounter it all started one afternoon last summer in a small, quiet town on the california coast, where my grandma and i go for vacation almost every year.

### **You Are Not Done Yet - The Braidy Tester**

http://www.thebraidytester.com page 3 input methods you are not done testing yet unless...you have tested the following input methods: keyboard.